2. Олизарович Я. М. Использование компьютерного зрения на основе региональной сверточной нейронной сети для исследования полимерных волокон / Я. М. Олизарович, Н. С. Богданова // Новые математические методы и компьютерные технологии в проектировании, производстве и научных исследованиях : материалы XXIII Республ. науч. конф. студентов и аспирантов, Гомель, 23–25 марта 2020 г. / Гомел. гос. ун-т им. Ф. Скорины ; редкол.: С. П. Жогаль (гл. ред.) [и др.]. – Гомель, 2020. – С. 289–291.

УДК 519.876.2

## **МОДЕЛИРОВАНИЕ ПРОЦЕССА УЧЕТА ЛЕСНОГО ХОЗЯЙСТВА Г. П. Косинов, Н. В. Самовендюк**

*Учреждение образования «Гомельский государственный технический университет имени П. О. Сухого», Республика Беларусь*

Вопрос цифровизации лесной отрасли стал особенно актуальным в последние годы. Автоматизация планирования, учета, контроля и анализа всех процессов может значительно облегчить работу лесоводов и сделать ее более эффективной. Одним из таких процессов является оформление заказов на вырубку и посадку новых деревьев. Их автоматизация позволит снизить трудоемкость работ, повысить производительность труда, эффективность принятия управленческих решений и точность учета, обеспечить конкурентоспособность, сократить количество правонарушений в лесном фонде.

Для создания программного комплекса были разработаны модели взаимодействия объектов системы. Они представлены в виде диаграммы вариантов использования, диаграммы последовательности и диаграммы деятельности.

Диаграмма вариантов использования служит для спуска от наиболее обшей и абстрактной концептуальной модели исходной системы к логической, а затем и к физической модели соответствующей программной системы. Она является исходным концептуальным представлением или концептуальной моделью системы в процессе ее проектирования и разработки. Диаграмма представлена на рис. 1.

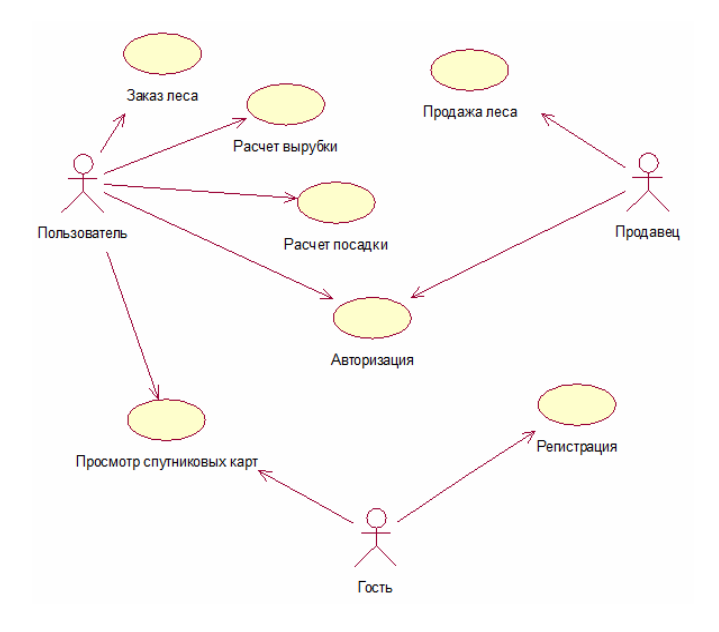

*Рис. 1.* Диаграмма вариантов использования

Диаграмма последовательности отображает некоторый набор объектов на единой временной оси. Здесь показан жизненный цикл какого-либо определенного объекта и взаимодействия актеров ИС в рамках какого-либо определенного прецедента. На рис. 2 представлена диаграмма последовательности для заказа древесины пользователем.

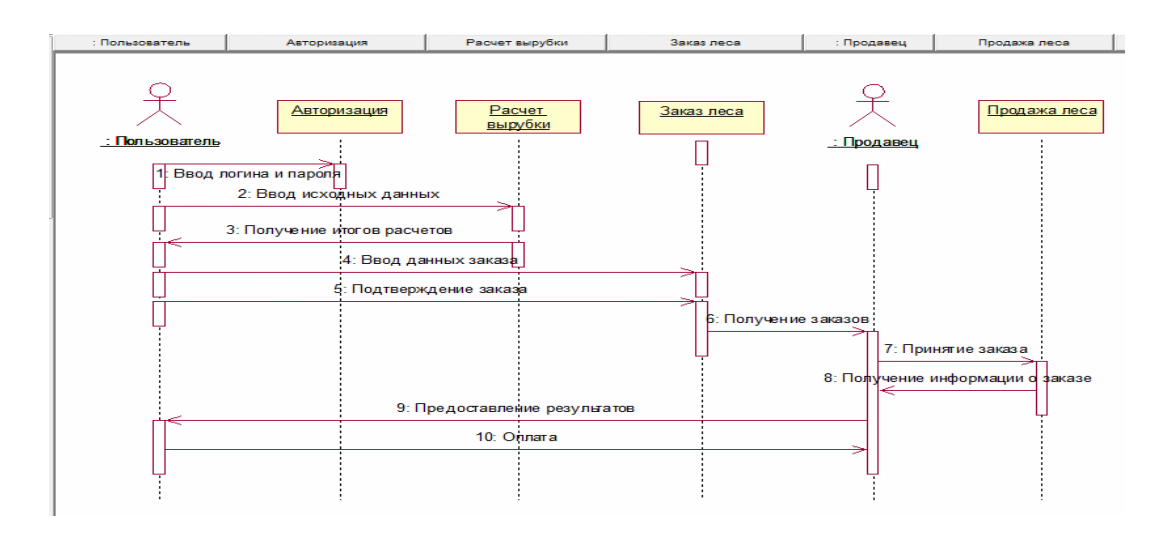

Рис. 2. Диаграмма последовательности

Диаграмма деятельности служит отображенио действий. Под деятельностью понимается спецификация исполняемого поведения в виде координированного последовательного и параллельного выполнения подчиненных элементов. На рис. 3 приведена диаграмма деятельности для заказа древесины пользователем.

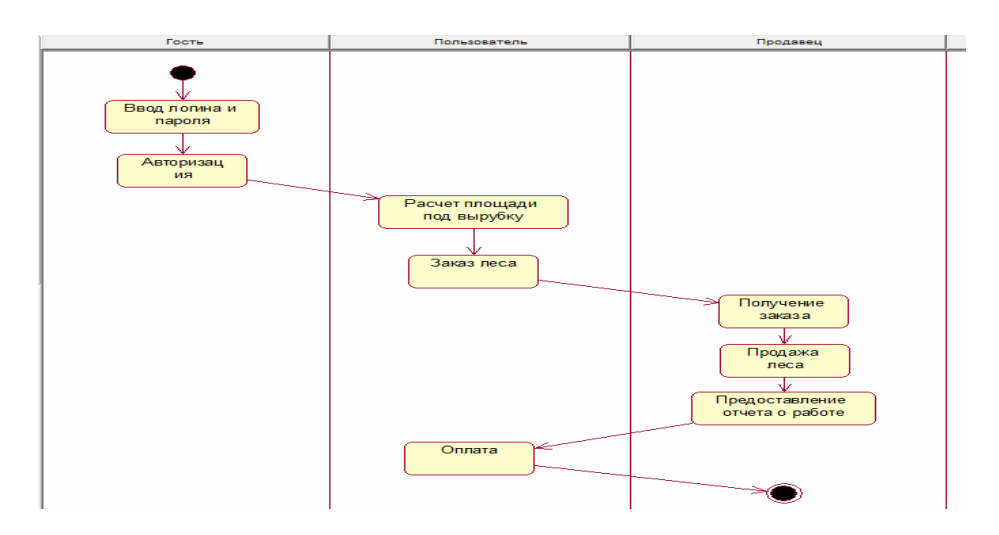

Рис. 3. Диаграмма деятельности

Выделены основные задачи проектирования приложения:

- обеспечение надежного хранения в базе всей необходимой информации;
- обеспечение возможности получения данных по всем необходимым запросам;
- исключение избыточности и дублирования данных;
- обеспечение целостности базы данных.

Автоматизация процесса учета лесного хозяйства позволит эффективнее управлять ресурсами предприятия, увеличить прибыль, а также более точно рассчитать замещающие посадки деревьев.

## УДК 621.17

## **ПРОЕКТ АВТОМАТИЗАЦИИ МОНИТОРИНГА СИСТЕМЫ ЭЛЕКТРОННОЙ БИБЛИОТЕКИ**

## **А. Агаев, Р. Агаев, Дж. Абдыев**

*Государственный энергетический институт Туркменистана, г. Мары*

Как отмечается в концепции развития системы цифрового образования, разработка и внедрение информационно-аналитических систем и интегрированных систем электронного документооборота в стране являются одним из приоритетных направлений автоматизации системы управления. В каждом высшем учебном заведении, а также во всех образовательных учреждениях есть центральные библиотеки, в которых хранятся десятки тысяч учебников, учебных пособий, художественная литература и огромные коллекции журналов и газет. Изучение повседневных рабочих процессов этой библиотечной системы показывает, что применение достижений современных цифровых технологий дает возможность еще больше повысить качество управления бизнесом, объем услуг и трудозатрат. Внедрение современных цифровых технологий поощряет создание нового типа системы электронной библиотеки наряду с бумажными копиями существующих библиотечных ресурсов и распространение их электронных версий для читателей (например, публикация и доступность электронных версий самых популярных газет и журналов нашего государства сегодня).

Наряду с реализацией национальных программ и концепций в Государственном энергетическом институте Туркменистана успешно внедряется в жизнь «Концепция развития системы цифрового образования в Туркменистане». В целях дальнейшего совершенствования работы существующей «Библиотечной системы» в институте внедряется программа «Библиотечная система» – один из первых программных продуктов, написанных на туркменском языке. Эта программа «Библиотечная система» предназначена для автоматизации управления библиотекой. Важной особенностью этой программы является возможность мониторинга количества книг, хранящихся как в библиотеке, так и на руках абонентов (читателей) библиотеки.

Данная программа обслуживает своих пользователей в общедоступной вебсетевой системе. Библиотечная система состоит из главной страницы и двух разделов – административного и пользовательского. Для доступа к программе «Библиотечная система» каждый зарегистрированный администратором пользователь может войти в библиотеку, введя свое имя пользователя и пароль.

Рассмотрим страницу администратора и ее возможности. Окно входа в систему представлено на рис. 1.